### **Btep243-Lab5 - Soru 1 Dikdörtgen** genislik: int yukseklik: int set ebat (int, int): void alan ( ): int getGenislik ( ): int getYukseklik( ): int

Aşağıda verilen main( ) fonksiyona göre **dikdörtgen** sınıfını yaratınız. Sınıf ayrıca "**ikikat**" isimli bir **arkadaş fonksiyonu** da içermelidir.

```
void main () 
      Dikdörtgen dobj;
      dobj.set_ebat (2,3);
      cout << "Arkadas fonksiyonu cagirmadan once:" << endl;
      cout << "Genişlik:" << dobj.getGenislik () << endl;
      cout << "Yükseklik:" << dobj.getYukseklik () << endl;
      ikikat (dobj);
      cout << " Arkadas fonksiyonu cagirdiktan sonra:" << endl;
      cout << "Genişlik:" << dobj.getGenislik () << endl;
      cout << "Yükseklik:" << dobj.getYukseklik () << endl << endl;
      cout << "Alan:" << dobj.alan () << endl;
      system( "pause");
```
# **Örnek Ekran Çıktısı:**

{

}

Arkadas fonksiyonu cagirmadan once: Genişlik: 2 Yükseklik: 3 Arkadas fonksiyonu cagirdiktan sonra: Genişlik: 4 Yükseklik: 6 Alan: 24

## **Lab5 – Soru 2**

Aşağıda verilen main () fonksiyonuna ve çıktıya göre, 'DikdortgenKare' adı verilen ve 'Dikdörtgen' ve 'Kare' sınıfları ile *alangoster* adlı bir fonksiyonla arkadaş içeren bir sınıf oluşturunuz. Her iki sınıf da *alangoster* fonksiyonu ile arkadaş olmalıdır. **(Önemli NOT: Ileri beyan yapmayı unutmayınız)**

Arkadaş fonksiyonu **iki** parametre (dikdörtgen ve kare sınıflarının nesneleri) alacaktır. Ardından fonksiyon her iki nesnenin de alanını hesaplayıp ekrana yazdıracaktır.

### *İpucu: Arkadaş fonksiyonunun parametrelerini referans ile iletmelisiniz.*

```
void main () 
{
     dikdortgen dobj (5,10);
     kare kobj (5);
     alangoster (dobj, kobj);
    system("pause");
}
```
**Ekran Çıktısı:**

Dikdörtgen: 50 Kare: 25

### **Her iki sınıfın da varsayılan değerlere sahip paremetreli yapıcısı olmalıdır.**

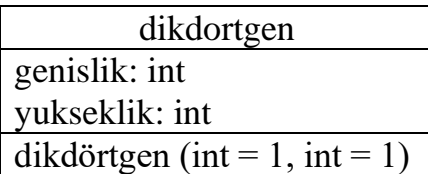

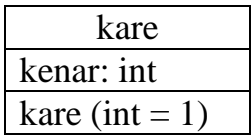